# **CICLO DI SEMINARI DIDATTICI**

**su Introduzione ai GIS e apprendimento software Open Source QGIS** 

# **Ascoli Piceno Scuola di Architettura e Design Sede di Lungo Castellano Ore 15- 18:00**

**1° Parte** 

#### • **25 marzo 2019**

**Introduzione – Il mondo reale e la sua rappresentazione: problematiche, modellazione del mondo reale.** 

• **1 aprile 2019** 

**La Cartografia: il problema delle deformazioni e i vari tipi di carte.** 

• **8 aprile 2019** 

**Introduzione ai Geographic Information System (GIS). Le componenti di un Sistema Informativo Territoriale.** 

• **15 aprile 2019** 

**Componente alfanumerica dei dati vettoriali. 2° Parte** 

- **6 maggio 2019 Relazioni spaziali tra oggetti. La qualità dei dati geografici**
- **13 maggio 2019 Il modello raster: il pixel. Elaborazione di immagini digitali. Esempi pratici ed esercitazioni.**
- **20 maggio 2019**

**Il modello raster: Il modello digitale di elevazione del terreno (DTM) Esercitazione.**

• **27 maggio 2019** 

**Applicazioni pratiche ed esercitazione con il software QGIS. Costruzione carta vulnerabilità- I Parte.** 

• **3 giugno 2019** 

**Applicazioni pratiche ed esercitazione con il software QGIS.** 

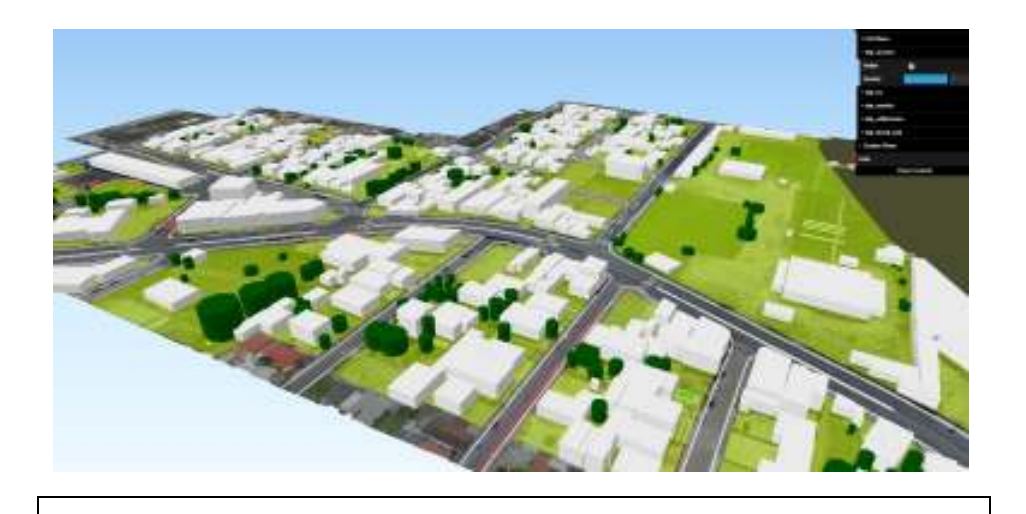

**Costruzione carta vulnerabilità- II Parte.**

#### • **10 giugno 2019**

**Applicazioni pratiche ed esercitazione con il software QGIS. Progettare il Piano Regolatore di una città. Parte I.** 

#### • **17 giugno 2019**

**Applicazioni pratiche ed esercitazione con il software QGIS. Progettare il Piano Regolatore di una città. Parte II** 

#### • **24 giugno 2019**

**Esercitazione finale. Richiamo delle principali funzionalità di QGIS. Cenni a funzionalità avanzate.**

**Il ciclo di incontri è rivolto agli studenti universitari Unicam e ai dottorandi che vogliono ampliare e condividere le proprie conoscenze in fatto di gestione ed analisi di dati geografici.** 

**Il ciclo di incontri si attiverà se si raggiungerà il numero minimo di 15 iscritti fino ad un max di 30.** 

**Quota di iscrizione: Euro 120,00.** 

# **Cos'è QGIS**

QGIS serve per creare, modificare, visualizzare, analizzare e pubblicare le informazioni geospaziali e può essere installato su Windows, Mac e Linux. E' un software GIS Open Source completamente gratuito e disponibile anche in lingua italiana.

Permette di velocizzare la creazione di un progetto caricando uno svariato numero di mappe di base, permettendo di fare le legende tramite le parole presenti in un testo. (ad esempio, se c'è "Via" colora la strada di rosso, se c'è "Piazza" di blu). Avremo così delle interfacce sempre più comode e veloci.

# **Docente**

#### **Ing. Maurizio Piccioni**

Esperto con larga esperienza nella progettazione di Sistemi Informativi Territoriali in molti settori applicativi e con ampia esperienza didattica in corsi di formazione.

### **Dotazione informatica**

I partecipanti devono essere muniti di notebook personale.

# **Termini e modalità di iscrizione**

La richiesta di iscrizione deve essere inviata entro il 22 marzo 2019 esclusivamente al seguente indirizzo E-mail **segreteria.architettura@unicam.it** e **allegando la ricevuta del versamento della quota di iscrizione di € 120,00** effettuata con bonifico sul conto di Tesoreria acceso presso UBI Banca filiale di Camerino - codice IBAN: IT25N0311113501000000009835. Causale del versamento: "Nome e Cognome, Ciclo seminari QGIS- Scuola di Architettura e Design". Le iscrizioni si chiuderanno al raggiungimento di n. 30 adesioni.

## **Attestato di partecipazione**

Ai partecipanti che avranno seguito almeno il 70% degli incontri verrà rilasciato un attestato di partecipazione. Agli studenti UNICAM che supereranno un test di verifica finale verranno riconosciuti n. 2 CFU nell'ambito delle "attività a libera scelta".